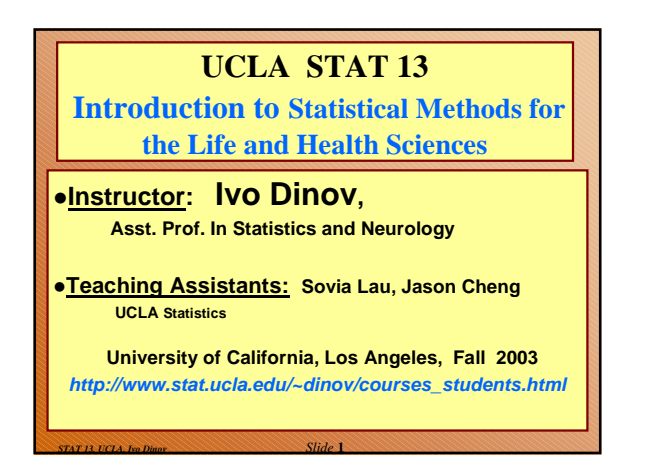

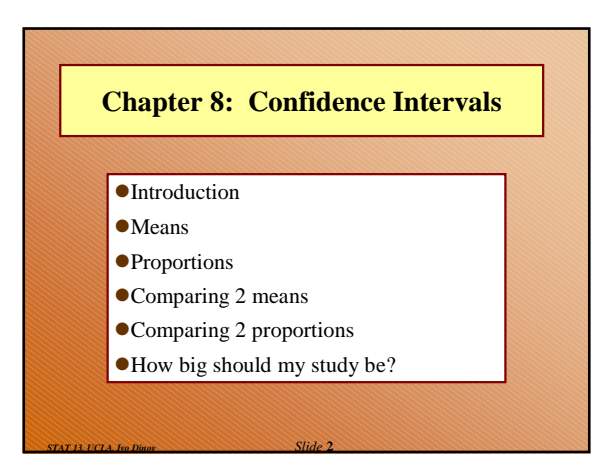

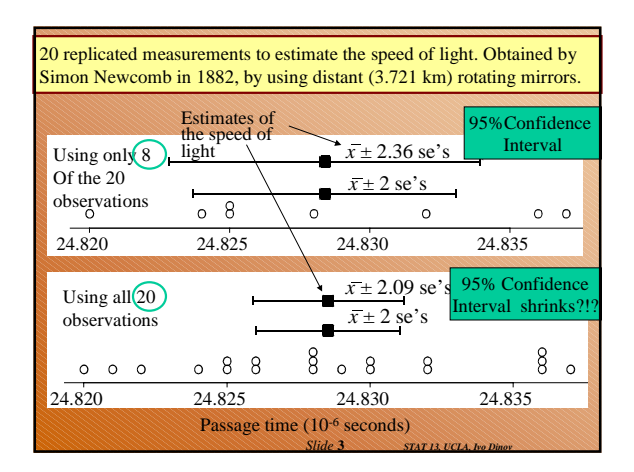

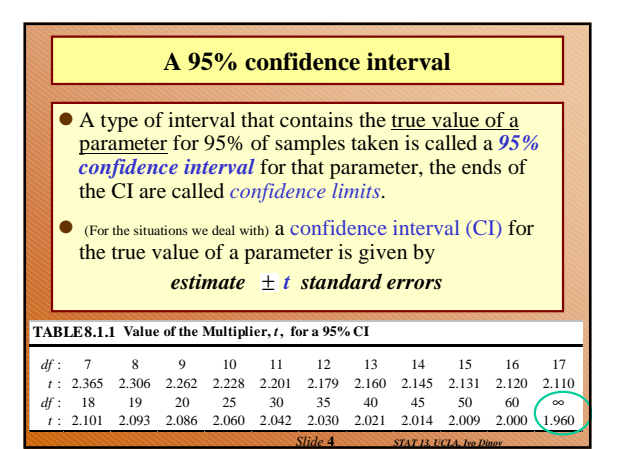

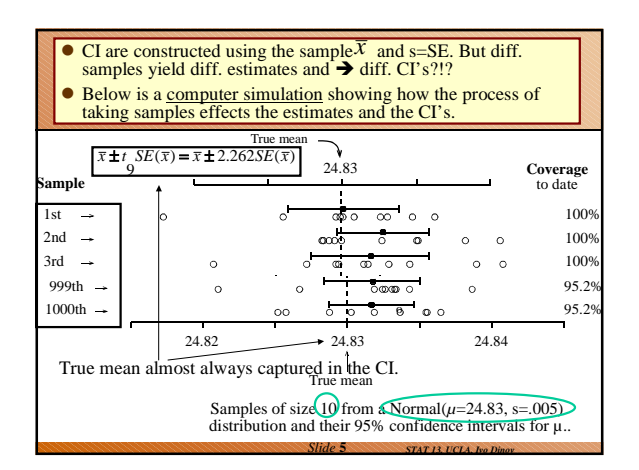

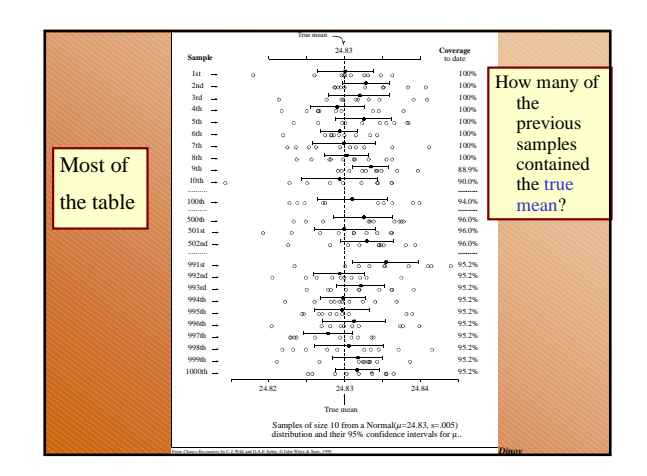

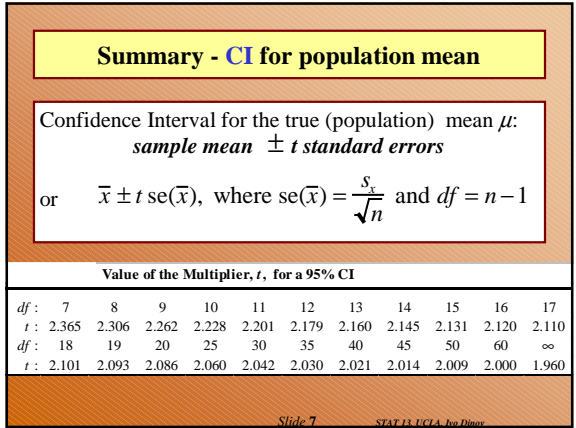

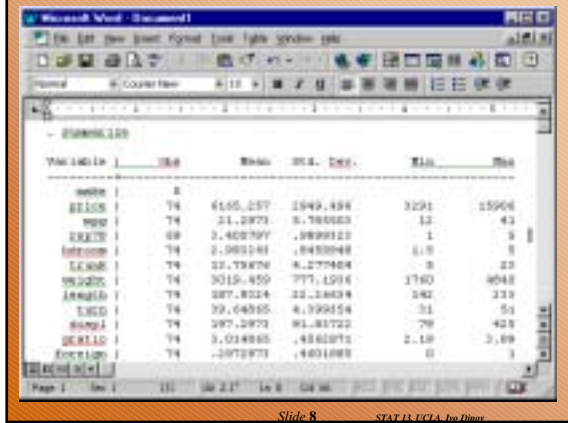

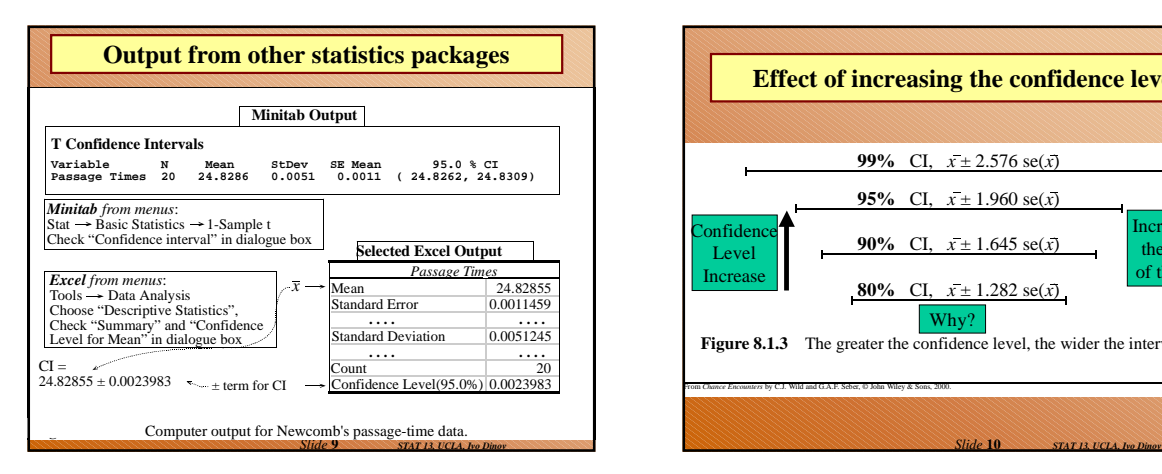

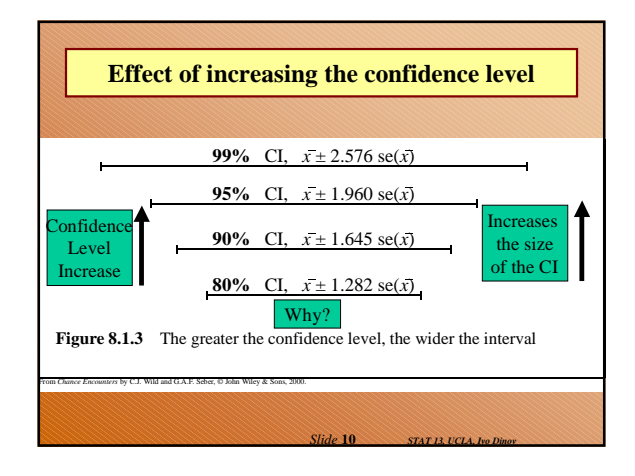

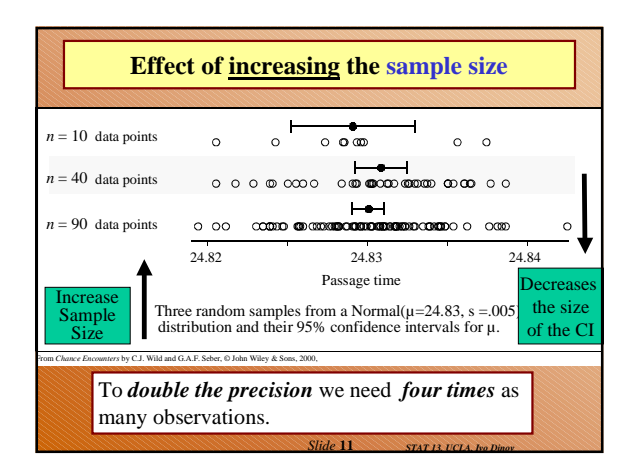

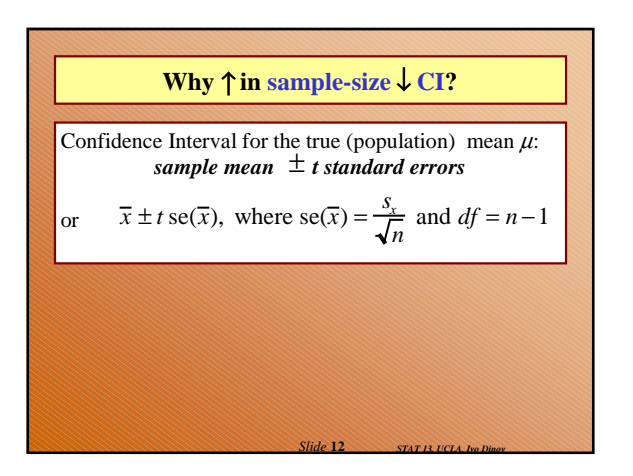

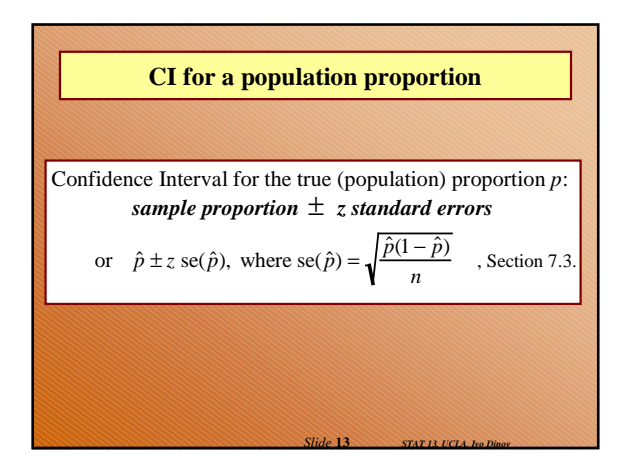

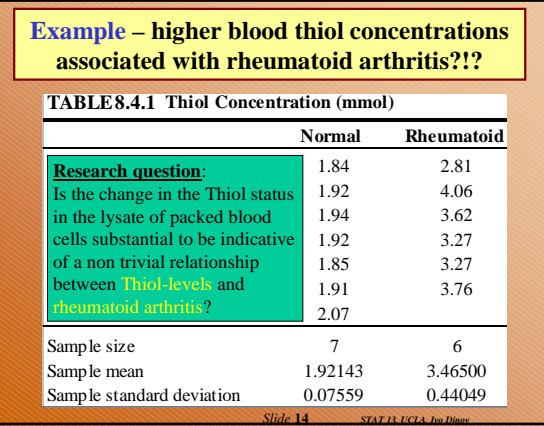

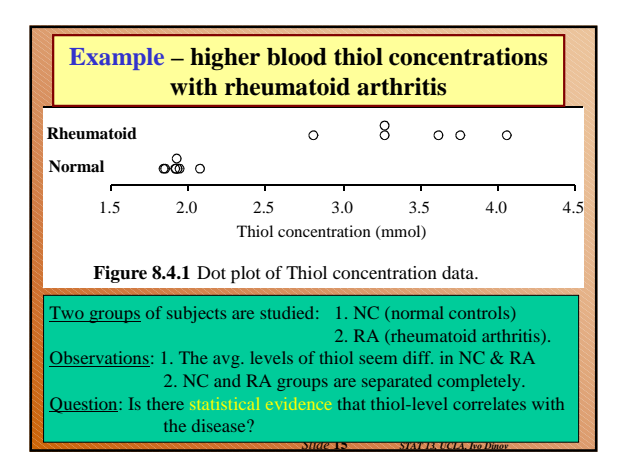

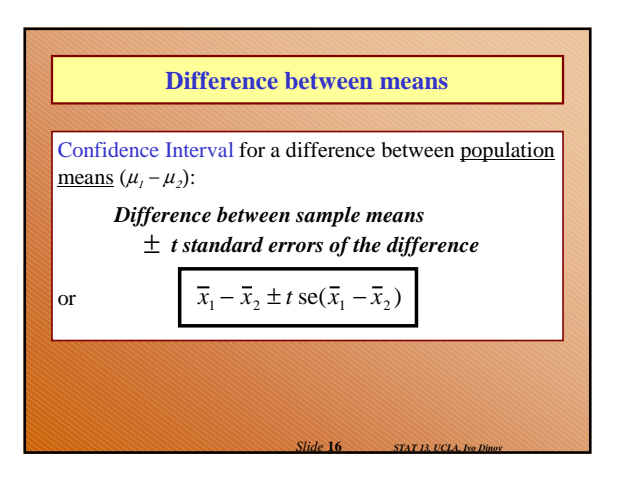

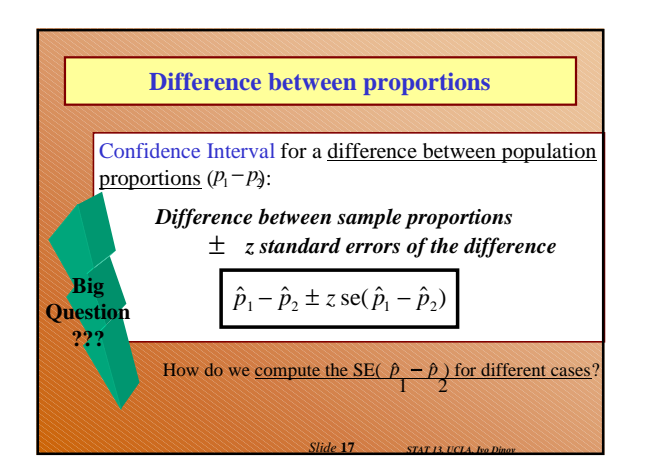

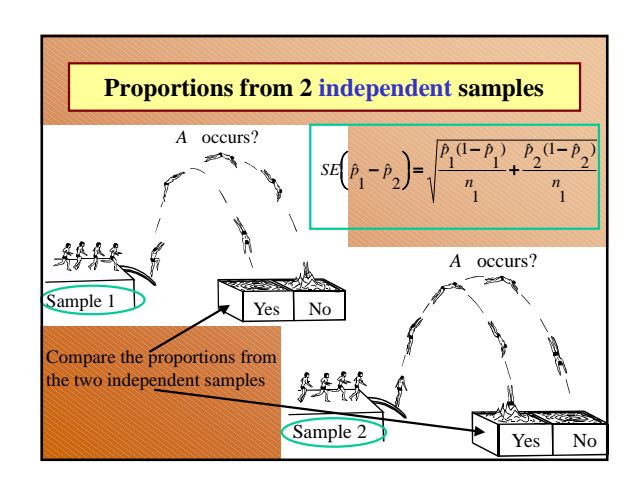

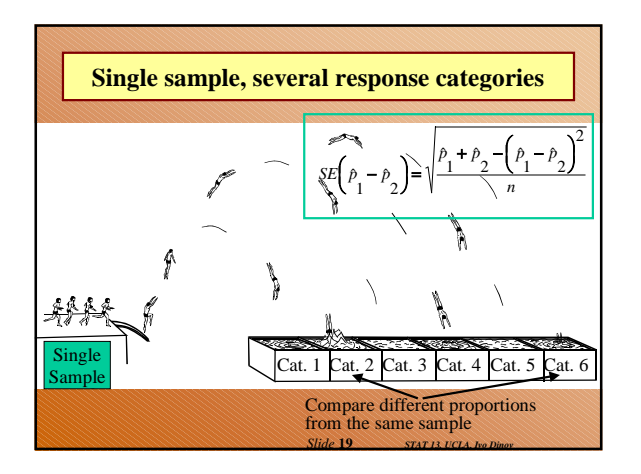

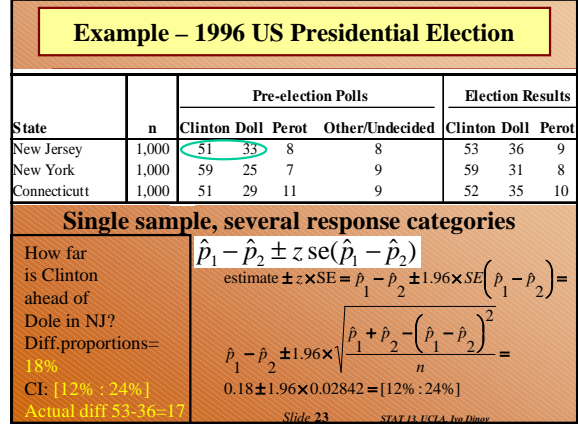

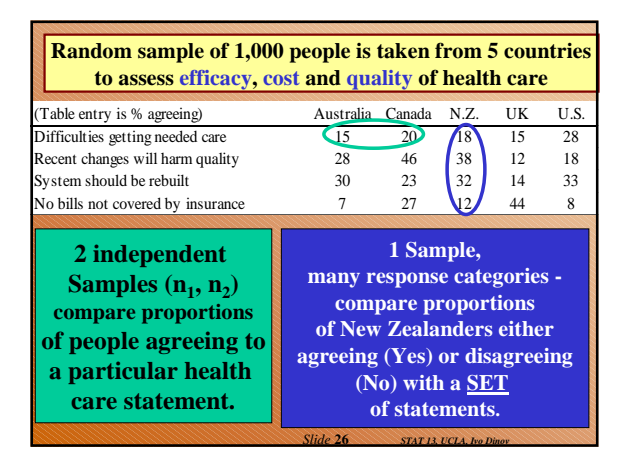

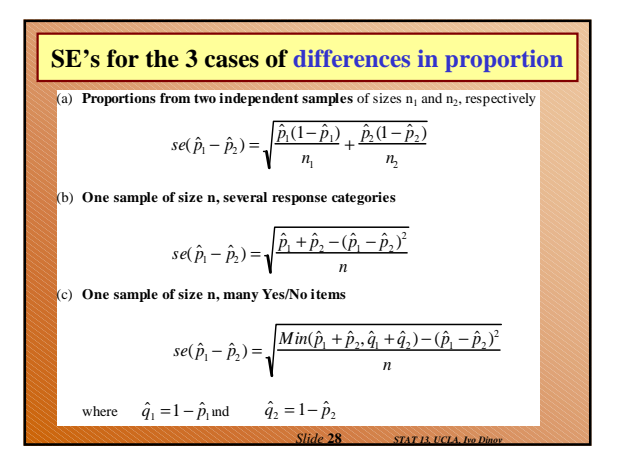

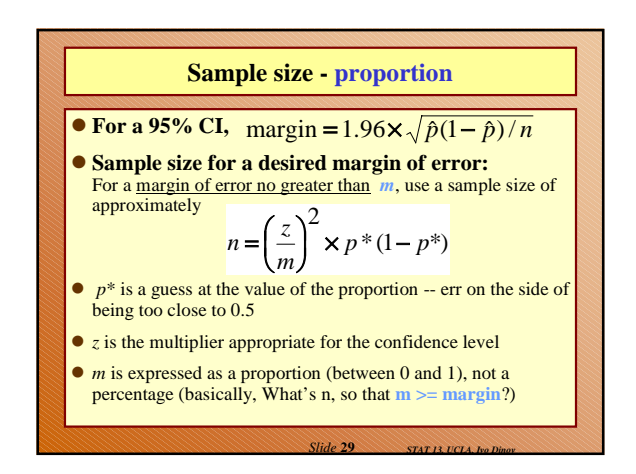

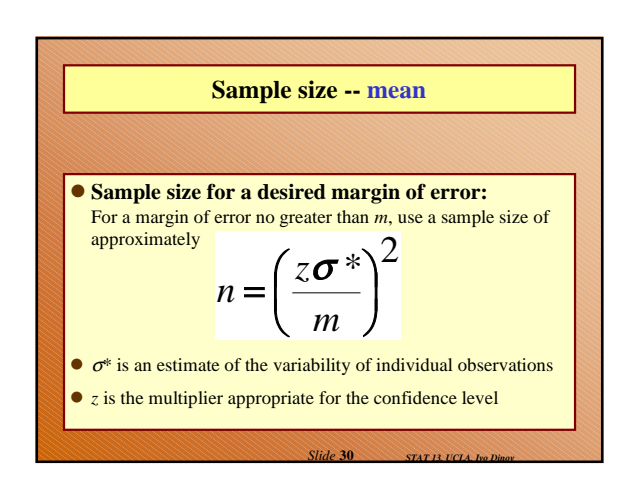

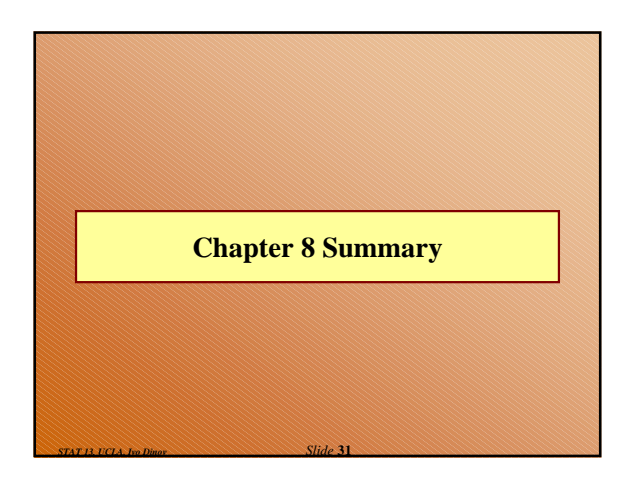

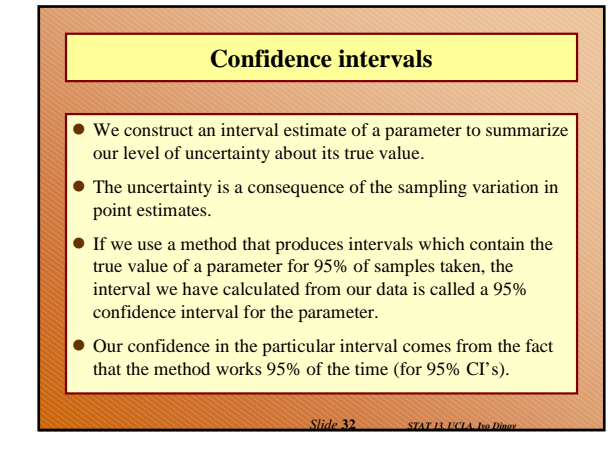

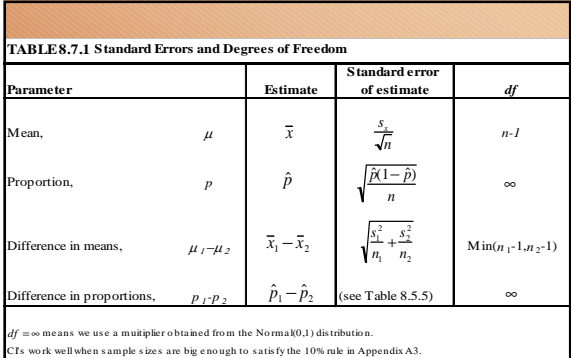

plies to means from independent samples.

*difference is a conservative approximation for hand calculation (see Section 10.2).* 

*Slide* **33** *STAT 13, UCLA, Ivo Dinov*

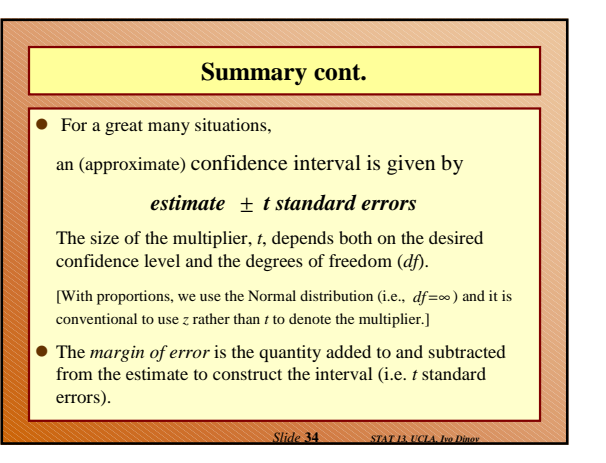

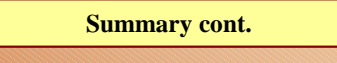

- ! If we want greater confidence that an interval calculated from our data will contain the true value, we have to use a wider interval.
- To double the precision of a 95% confidence interval (i.e.halve the width of the confidence interval), we need to take 4 times as many observations.

*Slide* **35** *STAT 13, UCLA, Ivo Dinov*